## Scheda Ethernet con 8 relè e display LCD

Prezzo: 162.30 €

Tasse: 35.70 €

Prezzo totale (con tasse): 198.00 €

Scheda con interfaccia Ethernet in grado di attivare, disattivare fino a 8 relè o controllare lo stato dell'ingresso. Si collega al vostro router per mezzo di un cavo di rete standard e può essere controllata via internet anche da dispositivi Apple e Android. L'unità dispone di numerose caratteristiche extra quali l'invio di rapporti tramite email quando viene attivato un ingresso o attivato/disattivato un relè, timer programmabile per ogni uscita, la possibilità di dare un nome identificativo alla scheda e ad ogni ingresso e uscita, sincronizzazione con il server SNTP (ora del server acquisita via Internet). Dispone inoltre di display LCD per visualizzare la data, l'ora o le impostazioni di rete. Non è richiesta l'installazione di nessun software (interfaccia web per la configurazione e il funzionamento).

Guarda il video

Caratteristiche tecniche

- Compatibile Ethernet IEEE 802.3
- Supporta porta 10 Base-T (10Mbps)
- IP statico o DHCP
- Possibilità di dare un nome identificativo alla scheda e ad ogni ingresso e uscita
- Sincronizzazione con il server SNTP (ora del server acquisita via Internet)
- Invia una email quando viene attivato un ingresso o attivato/disattivato un relè
- Interfaccia web per la configurazione e il funzionamento
- Porta TCP definibile dall'utente
- Display LCD per visualizzare la data, l'ora o le impostazioni di rete
- Multi utente (1 amministratore e 3 utenti)
- Programmi timer per tutti gli 8 canali: massimo 28 programmi programmazione: giorno, fine settimana, giorni lavorativi, tutti i giorni e tutti i giorni tranne Domenica - funzioni: On, Off o impulsi (da 1 a 99 secondi, da 1 a 99 minuti o da 1 a 99 ore)
- 8 relè: portata contatti 12A @ 30Vdc o 16A @ 230Vac
- 1 ingresso: contatto pulito o tensione d'ingresso da 5 a 20 Vac o dc
- Alimentazione: 12 Vac/500 mA
- FAQ: reset: premere il tasto 9 e togliere alimentazione tenere premuto il tasto 9 e ridare alimentazione, sul display compare factory reset – password accetta solo 8 caratteri

## Apple Application

Questa app per dispositivi Apple permette di controllare la scheda ethernet a 8 canali da remoto, attraverso un router Wi-Fi.

- Accendere e spegnere un relè
- Spegnere tutti i relè
- Monitorare lo stato di ogni relè (acceso o spento)
- Impostare il timer per ogni singolo relè (da 1 secondo a 99 ore)
- Attivare o disattivare un programma settimanale per ogni relè
- Monitorare lo stato dell'ingresso del VM201
- [Apple Application](https://itunes.apple.com/be/app/vm201/id581187349?mt=8)

## Android application

Questa app per dispositivi Android permette di controllare la scheda ethernet a 8 canali da remoto, attraverso un router Wi-Fi.

- Accendere e spegnere un relè
- Monitorare lo stato di ogni relè (acceso o spento)
- Attivare o disattivare un programma settimanale per ogni relè
- Monitorare lo stato dell'ingresso del VM201
- [Android application](https://play.google.com/store/apps/details?id=com.velleman.vm201&hl=en)

Schermate di configurazione e gestione

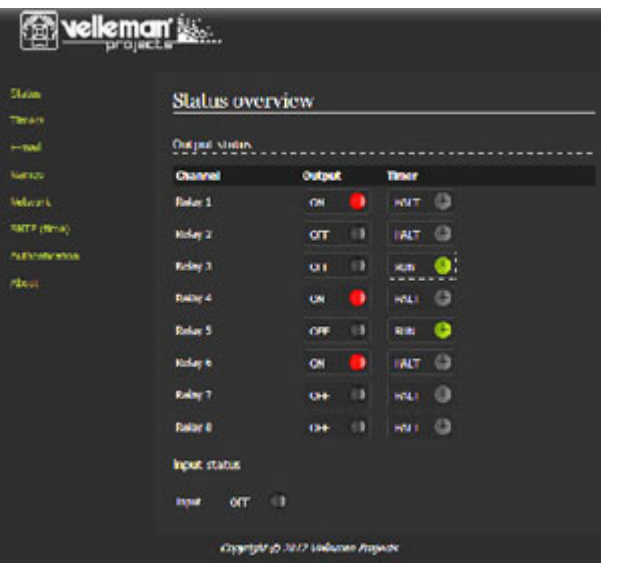

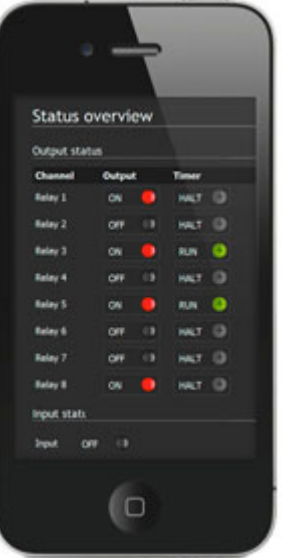

## Operate the 8 relays using your mobile\* device.

\*mobile device not included

**Immagini della scheda con e senza contenitore (8220-B8006 non compreso)**

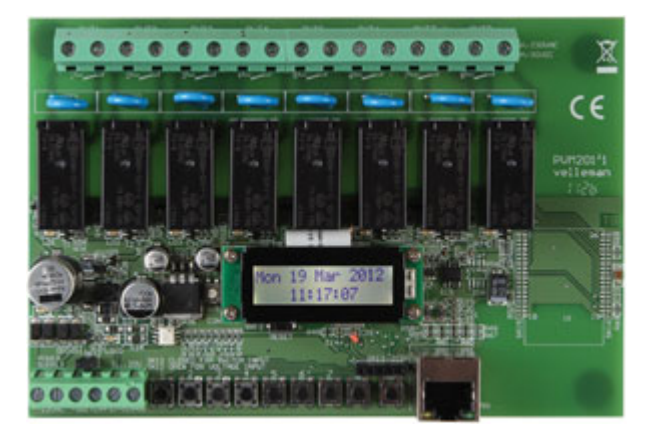

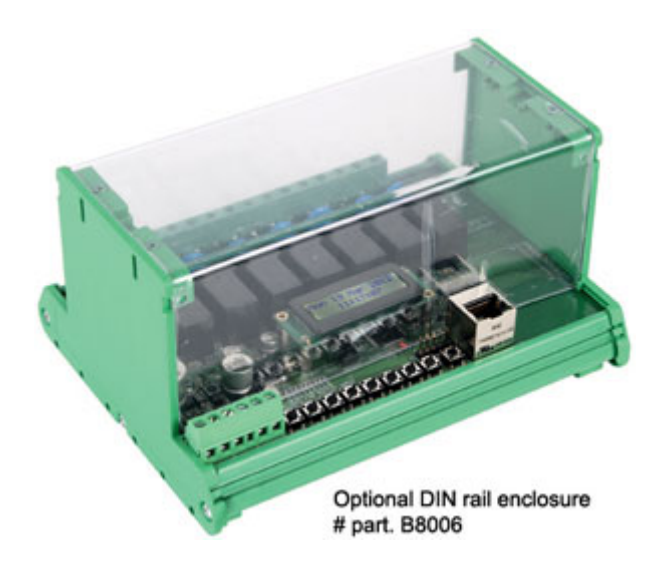

- [PDF Extended manua](http://www.velleman.eu/downloads/0/user/usermanual_extended_vm201.pdf) I (configuration guide for external control of the ethernet relay card)
- [PDF Usermanual](http://www.velleman.eu/downloads/0/modules/usermanual_vm201.pdf) (manual explaining the module's possibilities and how to use the module)
- [Firmware upgrade instructions](http://www.velleman.eu/downloads/0/user/usermanual_firmware_vm201.pdf) (Windows 7) Document detailing how to upgrade your VM201 to the latest firmware.
- [Remote control software for Windows](http://www.velleman.eu/downloads/files/downloads/vm201remotecontrol.zip)
- [Latest firmware](http://www.velleman.eu/downloads/files/downloads/vm201firmwarelatest.zip) per VM201